$\mathbf{A} = \left\{ \begin{array}{ll} \mathbf{A} & \mathbf{A} & \mathbf{A} \\ \mathbf{A} & \mathbf{A} & \mathbf{A} \end{array} \right.$ 

the contract of the contract of the

the contract of the contract of the contract of the contract of the contract of the contract of

 $\mathcal{L}(\mathcal{L}(\mathcal{L}))$  and the contribution of the contribution of the contribution of the contribution of the contribution of the contribution of the contribution of the contribution of the contribution of the contribution

 $\mathcal{L}_{\text{max}}$  and  $\mathcal{L}_{\text{max}}$ 

 $\sim 100$  km s  $^{-1}$ 

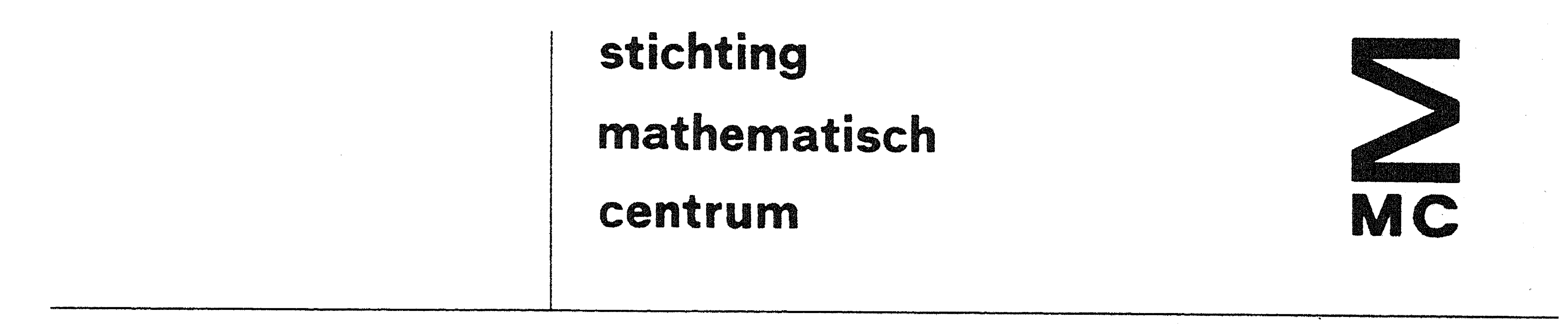

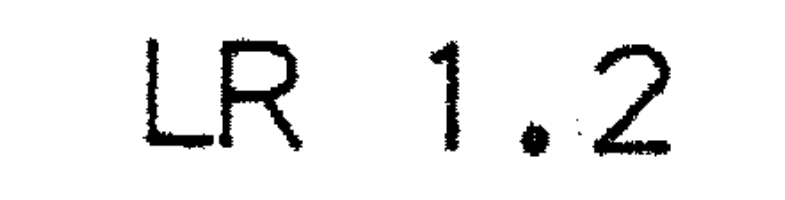

APRIL 1971

 $\mathcal{L}^{\mathcal{L}}_{\mathcal{L}}$  and  $\mathcal{L}^{\mathcal{L}}_{\mathcal{L}}$  $\mathcal{L}^{\text{max}}_{\text{max}}$  . The  $\mathcal{L}^{\text{max}}_{\text{max}}$ 

 $\mathcal{O}(\mathcal{S}^{\mathrm{max}})$ 

H.L. OUDSHOORN

# BITMANIPULATIE-PROCEDURES

 $\label{eq:2.1} \frac{1}{\sqrt{2}}\sum_{i=1}^n\frac{1}{\sqrt{2}}\sum_{i=1}^n\frac{1}{\sqrt{2}}\sum_{i=1}^n\frac{1}{\sqrt{2}}\sum_{i=1}^n\frac{1}{\sqrt{2}}\sum_{i=1}^n\frac{1}{\sqrt{2}}\sum_{i=1}^n\frac{1}{\sqrt{2}}\sum_{i=1}^n\frac{1}{\sqrt{2}}\sum_{i=1}^n\frac{1}{\sqrt{2}}\sum_{i=1}^n\frac{1}{\sqrt{2}}\sum_{i=1}^n\frac{1}{\sqrt{2}}\sum_{i=1}^n\frac$  $\mathcal{L}(\mathcal{L})$  , where  $\mathcal{L}(\mathcal{L})$  $\sim 10^{-1}$  km s  $^{-1}$ 

 $\mathcal{A}$ 

 $\mathbb{R}^n$  . In the  $\mathbb{R}^n$ 

 $\mathcal{L}_{\text{max}}$  and  $\mathcal{L}_{\text{max}}$ 

 $\mathcal{L}_{\text{max}} = 1.2 \times 10^{-10}$ 

# 2e boerhaavestraat 49 amsterdam

 $\mathcal{L}^{\mathcal{L}}(\mathcal{A})$  and  $\mathcal{L}^{\mathcal{L}}(\mathcal{A})$   $\mathcal{L}_{\text{max}}$  ,  $\mathcal{L}_{\text{max}}$ 

 $\sim 200$  km s  $^{-1}$ 

 $\mathcal{L}^{\text{max}}_{\text{max}}$ 

Printed at the Mathematical Centre, 49, 2e Boerhaavestraat, Amsterdam. The Mathematical Centre, founded the 11-th of February 1946, is a nonprobit institution aiming at the promotion of pure mathematics and its applications. It is sponsored by the Netherlands Government through the Netherlands Organization for the Advancement of Pure Research (Z.W.O),<br>by the Municipality of Amsterdam, by the University of Amsterdam, by<br>the Free University at Amsterdam, and by industries.

 $\label{eq:2.1} \frac{d^2\mathbf{v}}{d\mathbf{v}} = \frac{d^2\mathbf{v}}{d\mathbf{v}} = \frac{d^2\mathbf{v}}{d\mathbf{v}} = \frac{d^2\mathbf{v}}{d\mathbf{v}} = \frac{d^2\mathbf{v}}{d\mathbf{v}} = \frac{d^2\mathbf{v}}{d\mathbf{v}} = \frac{d^2\mathbf{v}}{d\mathbf{v}} = \frac{d^2\mathbf{v}}{d\mathbf{v}} = \frac{d^2\mathbf{v}}{d\mathbf{v}} = \frac{d^2\mathbf{v}}{d\mathbf{v}} = \$ 

 $\mathbf{r}$ 

 $\mathbf{A}_{\mathbf{u}} = \left\{ \begin{array}{ll} \mathbf{A}_{\mathbf{u}} & \mathbf{A}_{\mathbf{u}} \\ \mathbf{A}_{\mathbf{u}} & \mathbf{A}_{\mathbf{u}} \end{array} \right. \hspace{1.5cm} \left\{ \begin{array}{ll} \mathbf{A}_{\mathbf{u}} & \mathbf{A}_{\mathbf{u}} \\ \mathbf{A}_{\mathbf{u}} & \mathbf{A}_{\mathbf{u}} \end{array} \right. \hspace{1.5cm} \left\{ \begin{array}{ll} \mathbf{A}_{\mathbf{u}} & \mathbf{A}_{\mathbf{u}} \\ \mathbf{A}_{\mathbf{u}}$ 

 $\label{eq:2.1} \Phi_{\alpha\beta} = \left\{ \begin{array}{ll} \alpha_{\alpha\beta} & \alpha_{\beta\beta} & \alpha_{\beta\beta} & \alpha_{\beta\beta} \\ \alpha_{\beta\beta} & \alpha_{\beta\beta} & \alpha_{\beta\beta} & \alpha_{\beta\beta} & \alpha_{\beta\beta} \end{array} \right.$ 

the contract of the contract of the contract of the contract of the contract of the contract of

the control of the control of

LR 1.2 APRIL 1971 0-1

0.1. Lijst van pagina's

Om na te gaan of een exemplaar al dan niet volledig is, kan gebruik warden gemaakt van onderstaande tabel •

Hoofdstuk 0 • bestaat uit 2 blz. Hoofdstuk 1 • bestaat uit 1 blz. Hoofdstuk 2 bestaat uit <sup>3</sup>blz. Hoofdstuk 3 bestaat uit 6 blz. Hoofdstuk 4 bestaat uit 6 blz. Hoofdstuk 5 bestaat uit 1 blz. Hoofdstuk 6 • bestaat uit 1 blz.

Deze blz. zal bij elke aanvulling worden vervangen.

 $\mathcal{L}^{\text{max}}_{\text{max}}$  and  $\mathcal{L}^{\text{max}}_{\text{max}}$ 

 $\bullet$  **+**  $\bullet$   $\bullet$   $\bullet$   $\bullet$   $\bullet$   $\bullet$ the contract of the contract of the contract of the contract of the contract of the contract of the

#### LR 1.2 APRIL 1971

0.2. Inhoudsopgave

0. Algemeen 0.1. Lijst van pagina's

- 0.2. Inhoudsopgave
- Inleiding 1.
- 2. Iets over de getalvoorstelling en de arithmetiek van de EL X8
	- 2.1. Ones' complement system (OCS)
	- 2.2. Integers in de EL X8
	- 2.3. Reals in de EL X8
	- 2.4. Iets over de arithmetiek van de EL X8
- Beschrijving van de kodeprocedures  $3.$ 
	- 3.1. integer procedure and  $(a, b)$ ; 3.2. integer procedure or  $(a,b)$ ; 3.3. integer procedure xor (a,b); 3.4. integer procedure bit (j,a);

3.5. integer procedure bitstring (u,l,a); 3.6. integer procedure set (c,u,l,a); integer procedure clear shift (a,j);  $3 \cdot 7 \cdot$ 3.8. integer procedure circ shift (a,j); integer procedure norm shift (a, normed a);  $3.9.$ 3.10. integer procedure head of  $(x)$ ; 3.11. integer procedure tail of  $(x)$ ; 3.12. real procedure compose (a,b);

- 4. Ekwivalente ALGOL 60 procedures
- De tijden in het MC ALGOL 60 systeem voor de EL X8 5.
- 6. Foutmeldingen

the contract of the contract of the contract of the contract of

 $0 - 2$ 

Hieronder volgt de beschrijving van een aantal kodeprocedures die de programmeur in staat stellen te manipuleren met rijen van 27 bits.

### 1. Inleiding

LR 1.2 <br>
1-1

De keuze van dit getal is bepaald door de 27 bits woordlengte van de Electrologica XS.

Bij de samenstelling van deze set procedures werd uitgegaan van de bij de T.H. Eindhoven bestaande procedures (zie RC 3615, inf. 30-15/16). Alhoewel het voor een programmeur die onderstaande procedures zal gebruiken niet strikt noodzakelijk is, zal toch in hoofdstuk 2. een beschrijving worden gegeven van de getalvoorstelling in de EL X8. Dit enerzijds voor een volledig begrip van de in hoofdstuk 4. gegeven ekwivalente ALGOL 60 procedures, anderzijds om een optimaal gebruik van de kadeprocedures te kunnen maken. Dit optimale gebruik zal namelijk in de meeste gevallen liggen in bet juist kombineren van de be-

 $\mathcal{L}(\mathcal{L}(\mathcal{$ 

kende aritmetische operaties en de hier beschreven kodeprocedures. Deze kodeprocedures zitten in de procedurebibliotheek van de EL X8 van het Mathematisch Centrum. Zij kunnen dus zonder declaratie worden gebruikt.

 $\mathcal{O}(\mathcal{O}_\mathcal{O})$  . The contract of the set of the set of the set of the set of the set of the set of the set of the set of the set of the set of the set of the set of the set of the set of the set of the set of the se

 $\mathbf{A}$  and  $\mathbf{A}$  are all  $\mathbf{A}$  and  $\mathbf{A}$  are all  $\mathbf{A}$  and  $\mathbf{A}$  are all  $\mathbf{A}$  and  $\mathbf{A}$ 

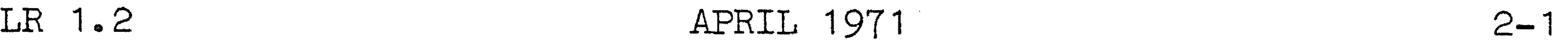

2. Iets over de getalvoorstelling en de aritmetiek van de EL X8.

2.1. Ones' complement system (OCS).

een geheel getal. De afzonderlijke bits zullen *we* aangeven met  $d_0$ ,  $d_1$ , ...,  $d_1$ .

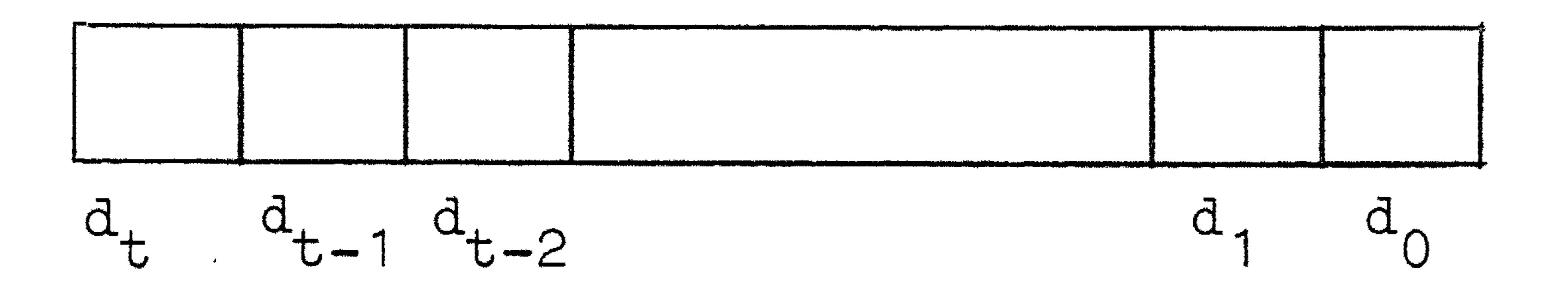

OCS is de methode voor de representatie van gehele getallen welke gebruikt wordt bij de EL X8.

Stel dat er t+1 bits beschikbaar zijn voor de representatie van

In OCS ontstaat de tekeninverse van een getal als bitinverse van dat getal, d.w.z. door elke O door een 1 en elke 1 door een 0 te vervangen. Een gevolg hiervan is dat er twee representaties van het getal nul bestaan, namelijk zowel de nullenrij  $(d, = 0)$  $\tilde{\mathbb{1}}$ . voor  $0 \le i \le t$ ) als de enenrij (d<sub>;</sub> = 1 voor  $0 \le i \le t$ ). We zul-1 len dit onderscheid, waar nodig, aangeven door respektievelijk  $+0$  en  $-0$  te schrijven.

Voor positieve getallen geldt:

i)  $d_{+} = 0$  (tekenbit), ii) het deel  $d_{t-1}$ , ...,  $d_0$  vormt de binaire representatie van het getal.

2.2. Integers in de EL X8. De EL X8 is een binaire machine met 27 bits woordlengte. Een integer beslaat één geheugenwoord. De voorstelling van integers

is als beschreven in 2.1. met  $t = 26$ .

2.3. Reals in de EL X8.

 $\frac{1}{2} \int_{-\infty}^{\infty} \frac{1}{2} \, d\mu = \frac{1}{2} \int_{-\infty}^{\infty} \frac{1}{2} \, d\mu = \frac{1}{2} \int_{-\infty}^{\infty} \frac{1}{2} \, d\mu = \frac{1}{2} \int_{-\infty}^{\infty} \frac{1}{2} \, d\mu = \frac{1}{2} \int_{-\infty}^{\infty} \frac{1}{2} \, d\mu = \frac{1}{2} \int_{-\infty}^{\infty} \frac{1}{2} \, d\mu = \frac{1}{2} \int_{-\infty}^{\infty} \frac{1}{2} \,$ 

Een real beslaat in de EL X8 twee opeenvolgende geheugenwoor-

den  $(d_0 t/m d_{53})$ .

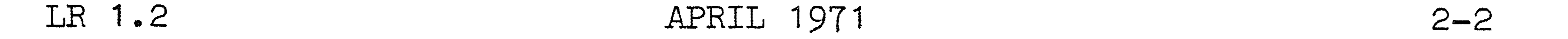

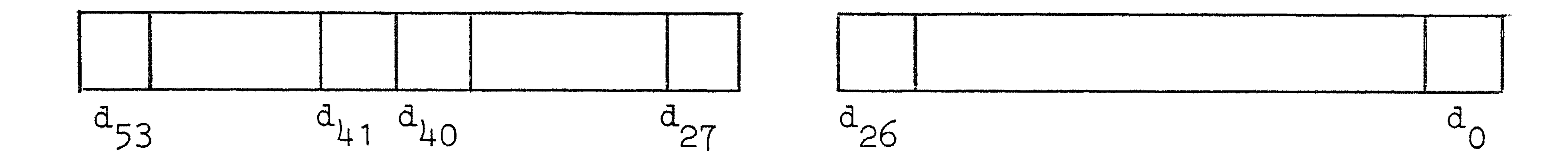

Het geheugenwoord dat  $d_{53}$ , ...,  $d_{27}$  bevat noemen we de kop, het andere de staart van het real getal. Het geheugenadres van de staart is één hoger dan dat van de kop. Een real getal x is opgebouwd uit twee gedeelten: de mantisse m  $\dot{1}$ ) en ii) de exponent e, zo dat  $x = m * 2^e$ . In de bits  $d_{41}$ ,  $d_{40}$ , ...,  $d_{27}$ ,  $d_{25}$ , ...,  $d_0$  staat de waarde van m in OCS, waarbij d<sub>11</sub> de rol van tekenbit vervult. d<sub>26</sub> is een kopie van d<sub>h1</sub>. In de bits  $d_{\text{max}}$ , ...,  $d_{\text{max}}$  staat de waarde van e<sup>\*</sup> in OCS

Hierbij fungeert 
$$
d_{53}
$$
 also the result of unit of the  
field order

$$
e^* = \begin{cases} e \text{ also } d_{11} = d_{26} = 0 \\ -e \text{ also } d_{11} = d_{26} = 1. \end{cases}
$$

2.4. Tests over de aritmetiek van de EL X8.  
\nDe aritmetiek van de EL X8 is 
$$
-0
$$
 - preferent:  
\neen optelling a + b die 0 geeft levert als resultaat  $-0$ , tenzi  
\nbeide operanden +0 waren,  
\neen aftrekking a - b die 0 geeft levert als resultaat  $-0$ .

a sa karang sa mga banda ng mga banda ng mga banda ng mga banda ng mga banda ng mga banda ng mga banda ng mga <br>Mga banda ng mga banda ng mga banda ng mga banda ng mga banda ng mga banda ng mga banda ng mga banda ng mga ba

 $a = +0$  en  $b = -0$ .

Voor vermenigvuldiging, deling en de operatie : gelden (ook voor de getallen +0 en -0) de normale tekenregels. Voor de operatie  $\uparrow$  geldt: (+0)  $\uparrow$  a = (-0)  $\uparrow$  a = +0 voor alle  $a \neq 0$ .

 $\frac{1}{2}$  ,  $\frac{1}{2}$  ,  $\frac{1}{2}$  ,  $\frac{1}{2}$  ,  $\frac{1}{2}$ 

# LR 1.2 APRIL 1971 2-3

•

 $\mathcal{L}(\mathcal{L}(\mathcal{L}))$  . The contract of the contract of the contract of the contract of the contract of the contract of the contract of the contract of the contract of the contract of the contract of the contract of the co

Onder andere als gevolg van de wijze waarop de standaardfunkties in het MC ALGOL 60 systeem zijn gerealiseerd merken we nog de volgende punten op:

i) wanneer door een assignment van een real aan een integer afronding optreedt met resultaat O, dan is dat altijd -0, ii) entier (a) met resultaat O geeft altijd +O, tenzij a - -0, iii) sqrt (+6) - sqrt (-0) = +O, iv) sin (+O) = sin (-0) - +O, v) arctan (+O) - -0 en arctan (-0) <sup>=</sup>+O, . vi) ln (1) = -0.

•

 $\mathcal{L}(\mathcal{L}(\mathcal{$ 

 $\mathbf{z} = \mathbf{z} \mathbf{z}$  . The  $\mathbf{z}$ 

' I

## LR 1.2 <br>
APRIL 1971 <br>
3-1

•

In deze beschrijving zullen we rijen van 27 bits voorstellen door integer arrays D a[0:26], D b[0:26] enz .• De elementen van deze arrays kunnen slechts de waarden O of 1 aannemen.

Aangezien de waarde van een variabele van type integer in de EL X8 een geheugenwoord van 27 bits bezet, kunnen *we* een een-eenduidig verband leggen tussen het array D a[0:26] en een variabele a van type integer. In het vervolg zullen we steeds stilzwijgend aannemen dat de variabele a korrespondeert met het array (de bitrij) D a, b met Db, and met D and, enz.. Het element D a[O] zal steeds korresponderen met bit  $d_0$  van a, D a[1] met  $d_1$  enz., aansluitend op de in 2. gegeven getalvoorstelling in de EL X8.

•

#### Beschrijving van de kodeprocedures.  $3.$

Van de lezer wordt in dit hoofdstuk, met betrekking tot de exakte formulering, een ruime mate van soepelheid gevraagd. Zo zal in plaats van "de waarde van de aritmetische expressie c van type integer" wel eens gesproken warden over ''het getal c'', terwijl tevens zowel sprake zal zijn van 1 'het i-de element van D a'' als van ''het i-de bit van a'' of ook "d<sub>;</sub> (van a)". Dit alles niet met het doel de verwarring te ver-1 groten, maar slechts als poging de leesbaarheid enigszins te bevorderen. Een gunstig neveneffekt zou tevens kunnen zijn dat de lezer de beide opvattingen, nl.:

i) het werken met rijen van 27 willekeurige (array) elementen die slechts de waarden Oen 1 kunnen aannemen

en

- ii) het werken met de 27 bits waaruit de binaire voorstelling van een integer in de EL X8 bestaat
	-

naast elkaar en door elkaar leert gebruiken. Slechts dan zal namelijk een optimaal gebruik van deze procedures mogelijk zijn.

Met nadruk zij er op gewezen dat de 27 elementen van, bijvoorbeeld, D a (ofwel de 27 bits van a) in de hierna te geven procedures volkomen gelijkwaardig zijn. D a[26] vervult beslist géén bijzondere rol: De korrespondentie van D a[26] met het tekenbit van a komt slechts

•

### LR 1.2 <br>3-2

naar voren wanneer we de rij van 27 bits waarmee we werken werkelijk als een getal in OCS gaan interpreteren, iets wat in de meeste gevallen niet de bedoeling zal kunnen zijn. De-programmeur is uiteraard wel in staat aan bepaalde bits een specifieke funktie toe te kennen. Hij kan bijvoorbeeld de 27 bits van één X8 geheugenwoord in 3 velden

van respektievelijk 9, 12 en 6 bits verdelen en hierin drie gehele

getallen, f, g en h opbergen:

• Q Vanzelfsprekend moet dan wel voldaan zijn aan:

 $0 < f < 511$ ,  $0 < g < 4095$ ,  $0 < h < 63$ .

3.1. integer procedure and  $(a, b)$ ; value a, b: integer a, b; De waarde van D and[i] blijkt uit de volgende tabel:

![](_page_9_Figure_4.jpeg)

3.2. integer procedure or  $(a, b)$ ; value  $a, b$ ; integer  $a, b$ ; De waarde van D or[i] blijkt uit de volgende tabel:

In zo'n geval zullen we in het vervolg spreken over veld (26:18), veld (17:6) en veld (5:0).

•

![](_page_9_Figure_9.jpeg)

Vergelijk de truth-table behorend bij de logische operator A.

![](_page_9_Figure_13.jpeg)

Vergelijk de truth-table behorend bij:de logische operator V.

![](_page_10_Figure_0.jpeg)

3.3. integer procedure xor (a,b); value a, b; integer a, b; De waarde van D xor[i] blijkt uit de volgende tabel:

D a[i] 0 1 D b[i]

![](_page_10_Figure_3.jpeg)

### xor is de 'afkorting' van exclusive or.

3.4. integer procedure bit (j,a); value j, a; integer j, a; *bit* krijgt de waarde van bit d<sub>i</sub> van a. Voor j moet gelden:  $0 \le j \le 26$ . ·•·v:r Is niet aan deze voorwaarde voldaan, dan wordt een foutmelding gegeven met foutnummer 532.

3.5. integer procedure bitstring (u,l,a); value u, l, a; '

> Als  $u = 26$  én  $1 = 0$  dan is D bitstring een kopie van D a, d.w.z. de waarde van bitstring (26,0,a) is gelijk aan de waarde van a. In alle andere toegestane gevallen krijgt *bitstring* de waarde van veld (u:1) van a, i.e. de waarde van de deelrij D a[u], D a[u-1], ..• , D a[l], opgevat als positief binair getal. Er moet gelden: 26 > u > 1 > 0. Is niet aan deze voorwaarde voldaan, dan wordt een foutmelding

•

gegeven met foutnummer 532.

3.6. integer procedure set  $(c, u, l, a)$ ; value  $c, u, l, a;$ integer c, u, l, a;

integer u, 1, a;

Deze procedure zou men de inverse van *bitstring* (zie 3.5~) kunnen noemen. Terwijl *bitstring* gebruikt kan worden om de waarde van veld ( u.:1) van a uit te lezen, krijgt *set* juist de waarde die ' korrespondeert met de bitrij van a, waarin het oorspronkelijke veld (u:l) vervangen is door het bitpatroon van bet getal c. Er moet gelden:

![](_page_11_Figure_0.jpeg)

\n- i) 
$$
26 \ge u \ge 1 \ge 0
$$
,
\n- ii) indien niet geldt  $u = 26$  én  $1 = 0$ :
\n- $0 \le c \le 2^{u-1+1}$ .
\n- 10 Let zal duidelijk zijn dat in dit geval alleen positive getallen c in aammerking komen. Daarom geldt hierbij steeds
\n

dat wanneer  $c = 0$ , ongeacht of dat  $+0$  of  $-0$  is, het veld

Is niet aan i) voldaan, dan wordt een foutmelding gegeven met foutnummer 532; wanneer wel aan i), maar niet aan ii) voldaan is, dan wordt een foutmelding gegeven met foutnummer 533.

(u:l) met nullen wordt gevuld.

3.7. integer procedure clear shift (a,j); value a, j; integer a, j; Onder 'schoonschuiven' van a verstaan we een verschuiving van de elementen van het array D a, waarbij aan de ene kant elementen verdwijnen en aan de andere kant nullen warden binnengeschoven. Denkt men zich D a[26] als meest links en D a[O] als meest rechts element, dan geldt:

wanneer j > 0 dan wordt over j plaatsen naar links geschoven, wanneer j < 0 dan wordt over -j plaatsen naar rechts geschoven.

ving. Voor j moet gelden:  $-26 \leq j \leq 26$ . *shift* krijgt de waarde die a zou hebben na deze verschui-Is niet aan deze voorwaarde voldaan, dan wordt een foutmelding

Opm.: Wanneer men niet met nullen, maar met kopieen van het tekenbit van a wil aanvullen (waardoor deze operatie ge- • lijk wordt aan a \* 2 $^{\text{j}}$  als j  $\geq$  0 -wanneer tenminste het •<br>resultaat binnen de integerkapaciteit blijft- en a ÷ 2 $^{-j}$ als j < 0) dan is dit te verkrijgen door: sign (a)  $*$  clear shift (abs  $(a)$ ,j).

![](_page_11_Figure_8.jpeg)

![](_page_11_Figure_7.jpeg)

### gegeven met foutnummer 532.

### LR 1.2 <br>3-5

3.8. integer procedure circ shift (a,j); value a, j; integer a, j; Bij 'rondschuiven' denke men zich de bitrij als een gesloten circuit, waarbij dus D a[26] en D a[O] naast elkaar liggen. Analoog aan 3.7. geldt: wanneer  $j \geq 0$  dan wordt over  $j$  plaatsen naar links rondgeschoven,

•

wanneer j < 0 dan wordt over -j plaatsen naar rechts rondgeschoven.

Onder 'normeren' van a verstaan we naar links rondschuiven van a totdat D a[26]  $\neq$  D a[25].

![](_page_12_Figure_3.jpeg)

*circ shift* krijgt de waarde die a zou hebben na deze verschuiving. Voor j moet gelden: -26 < j < 26. Is niet aan deze voorwaarde voldaan, dan wordt een foutmelding gegeven met foutnummer 532 ..

3.9. integer procedure norm shift (a,normed a); value a;

integer a, normed a;

3.10. integer procedure head of  $(x)$ ; value  $x$ ; real  $x$ ; *head of* krijgt de waarde van de kop van x (zie 2.3.), dus: d. van *head of* = J.

 $\mathcal{L}=\frac{1}{2} \sum_{i=1}^{2} \mathcal{L}_{i}$ 

•

*norm shift* krijgt als waarde het aantal plaatsen waarover geschoven moet warden om dit te bereiken. Wanneer a de waarde +O of -0 heeft, dus wanneer alle elementen van D a dezelfde waarde hebben, krijgt *norm shift* de waarde 26.

*normed a* is een output-parameter waarin de waarde afgeleverd wordt die a na normering zou hebben.

Hierna volgen nog drie procedures die betrekking hebben op real getallen:

## LR 1.2 APRIL 1971 3-6

3.11. integer procedure tail of (x); value x; real x; *tail of* krijgt de waarde van de staart van x (zie 2.3.), dus:  $d = \text{trace} + \alpha i 7$  of  $=$   $d = \text{trace}$   $\forall 0 < i < 26$ ).

$$
a^{\dagger}
$$
  $\Delta$   $\Delta$ 

3.12. real procedure compose (a,b); value a, b; integer a, b; De waarde van *compose* is die van het real getal waarvan het • • • II bitpatroon van de kop een kopie is van het bitpatroon van a en het bitpatroon van de staart een kopie is van dat van b. Teneinde aan de in 2.3. gegeven getalvoorstelling van een real getal te voldoen moet gelden:

 $d_{14}$  van a =  $d_{26}$  van b.

Is niet aan deze voorwaarde voldaan, dan wordt een foutmelding gegeven met foutnummer 531.

 $\mathbf{r} = \mathbf{r} \cdot \mathbf{r}$  , where  $\mathbf{r} = \mathbf{r}$ 

## LR 1.2 <br>  $APRIL 1971$   $4-1$

 $\label{eq:3.1} \frac{1}{\|x\|^{2}}\leq \frac{1}{\|x\|^{2}}\leq \frac{1}{\|x\|^{2}}\leq \frac{1}{\|x\|^{2}}\leq \frac{1}{\|x\|^{2}}\leq \frac{1}{\|x\|^{2}}\leq \frac{1}{\|x\|^{2}}\leq \frac{1}{\|x\|^{2}}\leq \frac{1}{\|x\|^{2}}\leq \frac{1}{\|x\|^{2}}\leq \frac{1}{\|x\|^{2}}\leq \frac{1}{\|x\|^{2}}\leq \frac{1}{\|x\|^{2}}\leq \frac{$ 

Allereerst volgen hier drie hulpprocedures waarvan de eerste twee, *comp* en *decamp,* slechts dienen ter verbetering van de leesbaarheid van de beschrijving der kodeprocedures in ALGOL 60. De derde, errormessage, is opgenomen om te voldoen aan de syntaktische korrektheid van·het geheel, en kan warden gezien als een beschrijving in ALGOL 60 van een routine uit het MC ALGOL 60 systeem voor de EL X8. Ter verduidelijking moge dienen dat de statement.

 $pos:= 1/a > 0$ 

4. Ekwivalente ALGOL 60 procedures.

gebruikt wordt om het teken van het getal a vast te stellen omdat hierdoor ook +Oen -0 van elkaar worden onderscheiden. Verder wordt in de procedures *head of*, tail of en *compose* gebruik gemaakt van de bibliotheekprocedures *to drum* en *from drum*. Zie voor een beschrijving hiervan ''Handleiding Milli-systeem voor de EL X8" (LR 1.1).

 $\label{eq:2.1} \mathbf{A} = \mathbf{A} \mathbf{A} + \mathbf{A} \mathbf{A} + \mathbf{A} \mathbf$ 

#### APRIL 1971  $4 - 2$ LR 1.2

procedure decomp (a) into: (D a); value a; integer a; integer array  $D$  a; comment verzorgt de transformatie van integer naar bitrij; begin integer i, absa; boolean pos;  $pos := 1 / a > 0; abs := abs (a);$ for i:= 0 step 1 until 25 do  $if absa : 2 × 2 = 25$ begin Then  $Dafil:= if pos then O else 1$  $e$ Ise D a[i]:= If pos then 1 else O; absa: = absa : 2 end;  $\overline{D}$  a[26]:= if pos then 0 else 1 end decomp; integer procedure comp (D a); integer array  $D$  a; begin comment verzorgt de transformatie van bitrij naar integer; integer i; comp:= sum (i, 0, 25,<br>(if D a[26] = 0 then D a[i] else D a[i] - 1)  $\times$  2  $\uparrow$  i) end compose; procedure errormessage (n); value n; integer n; begin mlcr; nlcr; printtext (ker>); absfixt (3, 0, n); exit

![](_page_15_Picture_2.jpeg)

the contract of the contract of the contract of the contract of the contract of

 $\mathcal{L}(\mathcal{L}(\mathcal{$ 

![](_page_16_Figure_0.jpeg)

#### ADRI 197

**Let the Contract of the Contract of Street** 

Integer array D a, D b, D and O:26]; decemp (b) into: (b); for for called sy interest and co Dandilai. I a ja lailaitusta on kokuusta ole ja laila and: comp (D and) end and. integer procedure or (a, b); value a, b; integer a, b; Des Libbert Climan number of a Just of integar j, Integer array D a, D b, D or<br>lo:26];<br>decomp (a) into: (D a); decomp (b) into: (D b): Cor i me Ostan i lilla 26 de Dorlile if Dalil \* I then I also Dblil, Or ... comp (D or)

end cr?

integer procedure xor (a, b); value a, b; integer a, b; Comment ale 233 Integrate Integer array D a, D b, D xor[0:26];<br>decomp (a) into: (D a);<br>decomp (b) into: (D b); for 1: 0 step 1 until 26 do Dxorlil: "if Dalil = Dblil then 0 else 1; xor: e comp (D xor) end xor; integer procedure bit (j, a); value j, a; integer j, a; communication ale 2.4. begin integer array Dalo:26];  $\frac{1}{2}$  Transmessage (532); decomp (a) into: (Da); bit. Dalil

![](_page_16_Picture_7.jpeg)

#### LR 1. 2 APRIL 1971  $\frac{1}{4}$  and  $\frac{1}{4}$

integer procedure bitstring  $(u, 1, a)$ ; value  $u, 1, a$ ; integer  $u, 1, a$ ; begin comment zie  $2.5$ ; comment zie 2.5.; integer i; integer array D a, D bitstring[o:26]; if  $u > 26 \vee I < 0 \vee u < 1$  then errormessage (532); decomp (a) into: (D a);

for i:= 26 step -1 until  $u - 1 + 1$  do D bitstring[i]:= 0;<br>for i:=  $u - 1$  step  $-1$  until 0 do D bitstring[i]:= D a[i + 1];  $\overline{bitstring}:=$  comp  $\overline{D}$  bitstring) end bitstring;

integer procedure set *c,* u, 1, a); value c, u, l, a; integer c, u, 1, a; begin comment zie 2.6.; integer i; integer array D c, D a, D set[o:26]; if  $u > 26 \vee I < 0 \vee u < 1$  then errormessage (532); decomp (c) into: (D c); decomp  $(a)$  into:  $(D a)$ ; if  $u = 26 \wedge 1 = 0$  then begin for i:= 26 step  $-1$  until 0 do D set[i]:= D c[i] end else begin if  $c < 0 \lor \overline{c} > 2 \land (\overline{u} - 1 + 1)$ . then errormessage (533); for  $i:= 26$  step  $-1$  until  $u + 1$  do  $D$  set[ $i$ ]:  $= D$  a[ $i$ ];

![](_page_17_Figure_4.jpeg)

the contract of the contract of the contract of

#### LR 1.2 API J.L. 1971

 $4-5$ 

integer begin integer procedure clear shift (a, j); value a, j; integer a, j; comment zie 2.7.; integer i, absj; integer array  $D$  a,  $D$  clear shift $log$  $\overline{abs}$  ,  $\overline{abs}$   $\overline{abs}$   $\overline{obs}$   $\overline{sj}$ if absj  $>$  26 then errormessage (532);

```
decomp (a) into: (D a);
          if j > 0then begin for i:= 26 step -1 until j do
                      D'clear shiftLil:= Dali = jl;
                      for i:= j = 1 step -1 until 0 do
                      D clear shift[i]:= 0
                end 
          else \overline{\text{begin}} for i:= 26 step -1 until 26 - absj + 1 do
                      D clear shift[]:= O;
               end; 
                      for i:= 26 - absj step -1 until 0 do
                      D clear shift [i] := D \overline{a}[i + \overline{a}b\overline{s}] -clear shift: = comp (D clear shift)
end clear shift;
integer 
procedure circ shift (a, j); value a, jj 
integer a., j; 
begin
       comment zie 2.8.;
          integer i, absj;
```
integer array D a, D circ shift[o:26]; abs $j:=$ abs  $(j)$ ; if absj > 26 then errormessage  $(532)$ ;  $\overline{\text{decomp}}$  (a) into:  $(D a)$ ; if j > <sup>0</sup>  $\frac{1}{\text{then}}$  begin for i:= 26 step -1 until j do<br>D circ shift[i]:= D a[i - j];  $\overline{D}$  circ shift[i]:=  $\overline{D}$  a[i - j];<br>for i:=  $j$  - 1 step -1 until 0 do D circ shift[ $i$ ] $:=$  D a[ $\overline{i}$   $=$   $\overline{j}$  + 27] end else begin for i:= 26 step -1 until 26 - absj + 1 do end;  $D$  circ shift[i]:=  $D$  a[i + absj = 27]; for i:=  $26$  - absj step -1 until 0 do D circ shift[ i] := D a[1 + abs, j] circ  $\overline{\text{shift}}:= \text{comp}$  (D circ shift) end circ shift;

![](_page_18_Picture_393.jpeg)

the control of the state of the

#### APRIL 1971 LR 1.2

![](_page_19_Figure_1.jpeg)

integer procedure head of  $(x)$ ; value x; real x; begin comment zie 2.10. Integer array I[0:0];<br>real array R[0:0];

```
RIOI: x;
         to drum (R, 0);<br>from drum (I, 0);
          head of: = I[0]
end head of;
integer procedure tail of (x); value x; real x;
begin comment zie 2.11.
          Integer array I[0:0];
          real array R[0:0];
          R[\overline{O}]: X,
         to drum (R, 0);<br>from drum (I, 1);
          \text{tail of} := I[0]end tail of;
```
real procedure compose  $(a, b)$ ; value  $a, b$ ; integer  $a, b$ ;

```
degin comment zie 2.12.
         integer array I[0:1];
         real array RIO:0];
         If bit(14, a) + bit (26, b) then errormessage (531);
         TI := a; I[1] := b;
         to drum (I, 0);<br>from drum (R, 0);<br>compose:= R[0]
end compose;
```
 $\mathcal{L}(\mathcal{L}(\mathcal{$ 

图 1999年10月11日 1月11日 1月11日 1月11日 1月11日 1月11日 1月11日 1月11日 1月11日 1月11日 1月11日 1月11日 1月11日 1月11日

![](_page_20_Figure_0.jpeg)

5. Lextijden in het MC ALGOL 60 systeem voor de EL X8

De tijden die hieronder gegeven worden gelden bij benadering voor een aanroep van de desbetreffende procedure, wanneer de aktuele parameters konstanten en/of simple variables zijn.  $\mathcal{L}^{\text{max}}_{\text{max}}$  , where  $\mathcal{L}^{\text{max}}_{\text{max}}$ 

![](_page_20_Picture_53.jpeg)

![](_page_20_Picture_54.jpeg)

碟

 $\mathcal{L}(\mathcal{L}(\mathcal{L}))$  and  $\mathcal{L}(\mathcal{L}(\mathcal{L}))$  . The contribution of  $\mathcal{L}(\mathcal{L})$  is a set of  $\mathcal{L}(\mathcal{L})$ 

## LR 1.2 APRit 1971 6-1

" <sup>~</sup>,,- ..... "" \*• <sup>~</sup>

6. Foutmeldingen

Hieronder volgt een opsomming van de nieuwe foutnummers en een overzicht van de situaties waarin foutmeldingen met deze foutnummers optreden:

531 Bij een aanroep van compose 
$$
(a,b)
$$
 geldt niet:  
 $d_{14}$  van a =  $d_{26}$  van b.

532 Deze fout kan optreden:

i) in *bit* wanneer niet geldt:  $0 \le j \le 26$ ,

ii) in *bitstring* en *set* wanneer niet geldt: 26  $\geq$  u  $\geq$  1  $\geq$  0,

iii) in *cZea~ shift* en *circ shift* wanneer·niet geldt: -26 < j < 26.

533 Bij een aanroep van set (c,u,l,a) voldoet c niet aan de voor-

waarde dat de binaire representatie moet 'passen' in u-1+1 bits (zie hiervoor 3.6.).

the contract of the contract of the contract of the contract of the contract of the contract of the

 $\mathcal{L}(\mathcal{L}(\mathcal{$ 

 $\mathcal{L}(\mathcal{L}(\mathcal{L}))$  and the contribution of the contribution of the contribution of the contribution of the contribution of the contribution of the contribution of the contribution of the contribution of the contribution

a de la construcción de la construcción de la construcción de la construcción de la construcción de la constru<br>En 1930, el construcción de la construcción de la construcción de la construcción de la construcción de la con the contract of the contract of the contract of the contract of the contract of the contract of the contract of

the contract of the contract of the contract of the contract of

 $\mathcal{L}^{\text{max}}_{\text{max}}$  ,  $\mathcal{L}^{\text{max}}_{\text{max}}$ 

the contract of the contract of the contract of the contract of the contract of the contract of